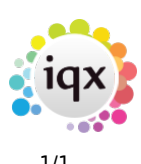

## **Placement Records**

A placement is the employment link between the candidate and the client and holds all the details for creating contracts, perm invoices or temp timesheets.

**Note** It is most important to ensure these placements are correct and to keep them up to date.

Placements are MADE from a vacancy, vacancy progress or Temp Desk.

How To …..

- [4.1 Find a placement through the selector](https://iqxusers.co.uk/iqxhelp/doku.php?id=placement:ug4-01)
- [4.2 Find a placement through records](https://iqxusers.co.uk/iqxhelp/doku.php?id=placement:ug4-02)
- [4.3 Work with Perm placement details](https://iqxusers.co.uk/iqxhelp/doku.php?id=placement:ug4-03)
- [4.4 Work with Temp Placement Details](https://iqxusers.co.uk/iqxhelp/doku.php?id=placement:ug4-04)
- [4.5 Complete/end a Temp placement](https://iqxusers.co.uk/iqxhelp/doku.php?id=placement:ug4-05)

Back to [Online Users Guide](http://www.iqxusers.co.uk/iqxhelp/doku.php?id=1_online_user_guide)

From: <https://iqxusers.co.uk/iqxhelp/> - **iqx**

Permanent link: **<https://iqxusers.co.uk/iqxhelp/doku.php?id=placement:ug4-00>**

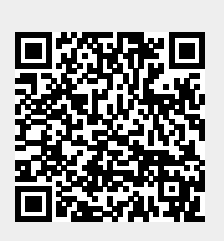

Last update: **2017/12/01 16:35**